#### NAME

popen, pclose - pipe stream to or from a process

### **SYNOPSIS**

#include <stdio.h>

FILE \*popen(const char \*command, const char \*type);

int pclose(FILE \*stream);

Feature Test Macro Requirements for glibc (steature\_test\_macros(7)

popen(), pclose():

 $\_POSIX\_C\_SOURCE \geq 2 \mid \mid$  /\* Gliborsions <= 2.19: \*/  $\_BSD\_SOURCE \mid \mid \_SVID\_SOURCE$ 

## **DESCRIPTION**

The popen() function opens a process [by creating a pipe, fork](http://chuzzlewit.co.uk/WebManPDF.pl/man:/7/feature_test_macros)ing, **and ing** the shell. Since a pipe is by deCEnition unidirectional, the type unit may specify only reading or writing, not both; the resulting stream is correspondingly read-only or write-only

The command aument is a pointer to a null-terminated string containing a shell command line. This command is passed to /bin/sh using the -c •ag; interpretationy; if a performed by the shell.

The type agument is a pointer to a null-terminated string which must contain either the letter  $r$  for reading or the letter w for writing. Since glibc 2.9, this parament can additionally include the letter  $e$ , which causes the close-orxec •ag (FD\_CLOEXEC) to be set on the underlying Œle descriptor; see the description of the O\_CLOEXEC •ag inopen(2)for reasons whithis may be useful.

The return alue from popen() is a normal standard I/O stream in all respects that it must be closed with pclose() rather thaf  $close(3)$ . Writing to such a stream writes to the standard input of the command; the command' standard output is the same as that of the process that called popen(), unless this is altered by the command itself. Coursely reading from the stream reads the command that output, and the command's standard input is the same as that of the process that called popen().

Note that output pope[n\(\) stream](http://chuzzlewit.co.uk/WebManPDF.pl/man:/3/fclose)s are blook feared by default.

The pclose() function waits for the associated process to terminate and return sith and sof the command as returned by ait  $4(2)$ .

### RETURN VALUE

popen(): on success, returns a pointer to an open stream that can be used to read or write to the pipe; if the  $fork(2)$  or pipe(2)calls fail, or if the function cannot allocate memoritum is returned.

 $pclose()$ : on succe[ss, return](http://chuzzlewit.co.uk/WebManPDF.pl/man:/2/wait4)s the etatus of the command;  $wial(2)$  returns an error some other error is detected, -1 is returned.

[Both fu](http://chuzzlewit.co.uk/WebManPDF.pl/man:/2/fork)n[ctions se](http://chuzzlewit.co.uk/WebManPDF.pl/man:/2/pipe)t errno to an appropriate ue in the case of an error

### ERRORS

The popen() function does not set errno if memory allo[cation f](http://chuzzlewit.co.uk/WebManPDF.pl/man:/2/wait4)or the underlying  $or k(2)$  or  $pipe(2)$ fails, errno is set appropriately f the type agument is invalid, and this condition is detected, errno is set to EINVAL.

If pclose() cannot obtain the child status, errno is set to ECHILD.

# ATTRIB UTES

For an explanation of the terms used in this section, attributes(7).

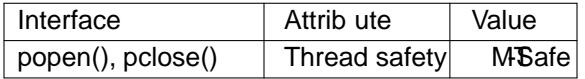

# CONFORMING T O

POSIX.1-2001, POSIX.1-2008.

The e alue for type is a Linux **e**tension.

### **BUGS**

Since the standard input of a command opened for reading shares its tseek with the process that called popen(), if the original process has done *differed* read, the commars dinput position may not be as expected. Similarly the output from a command opened for writing may become intermingled with that of the original process. The latter can beided by calling  $e$ ush(3) before popen().

Failure to accute the shell is indistinguishable from the shelliure to accute command, or an immediate axit of the command. The only hint is axitestatus of 127.

### SEE ALSO

sh(1), fork(2), pipe(2), wait4(2), fclose(3) f•ush(3), fopen(3) stdio(3), system(3)

### **COLOPHON**

This page is part of release 4.10 of the Linux mangexaproject. A description of the project, information about reporting bags, [and the](http://chuzzlewit.co.uk/WebManPDF.pl/man:/2/wait4) latestersi[on of this](http://chuzzlewit.co.uk/WebManPDF.pl/man:/3/fflush) [page, c](http://chuzzlewit.co.uk/WebManPDF.pl/man:/3/fopen)[an be fo](http://chuzzlewit.co.uk/WebManPDF.pl/man:/3/stdio)und at ps://www.kernel.org/doc/man[page](http://chuzzlewit.co.uk/WebManPDF.pl/man:/1/sh)[s/.](http://chuzzlewit.co.uk/WebManPDF.pl/man:/2/fork)